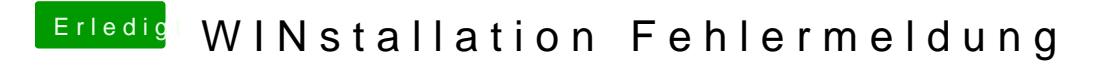

Beitrag von ak1848 vom 25. Mai 2016, 22:02

Hab Windows installiert.

Mit einem neuen USB Stick hat es funktioniert. Danke an alle